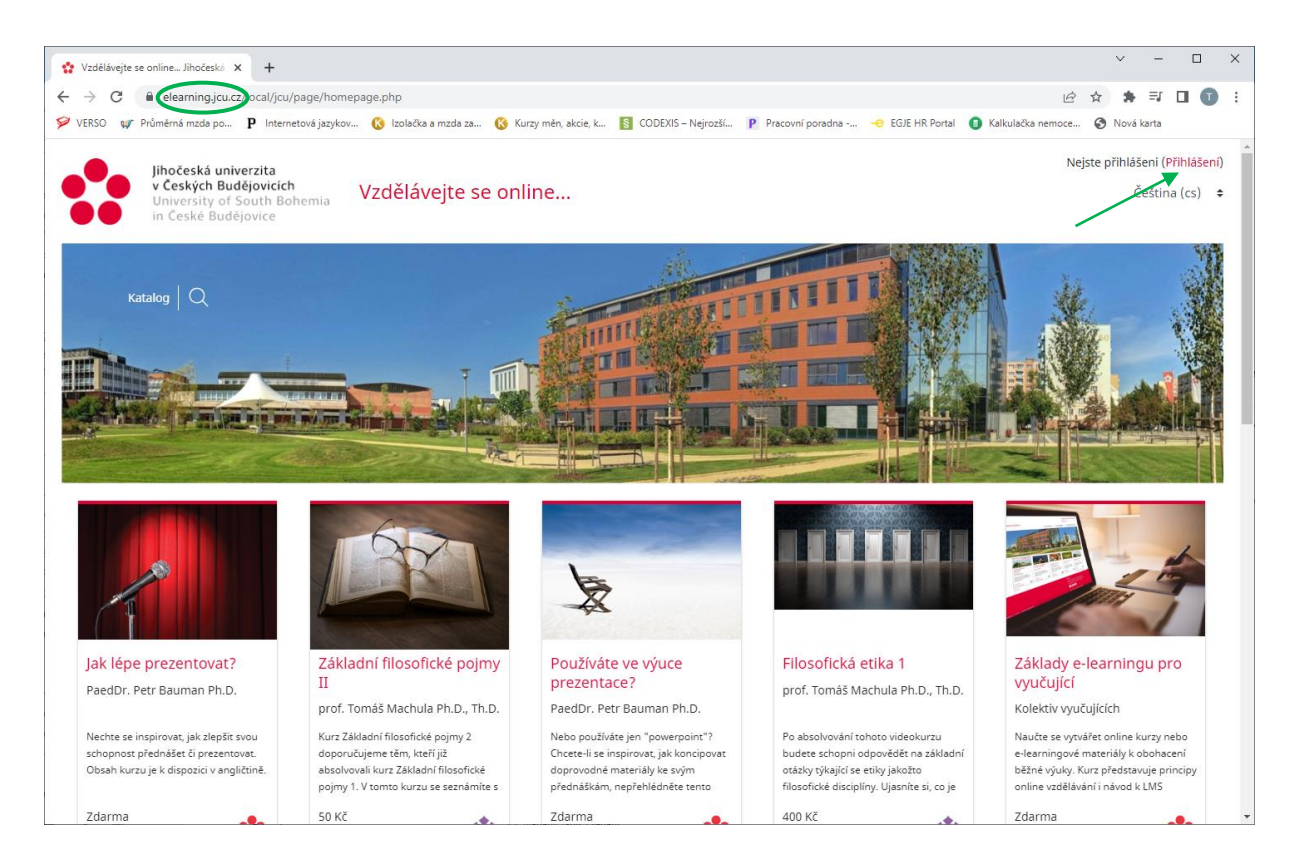

## Přihlašovací údaje jsou stejné jako do IDM.

## Po přihlášení:

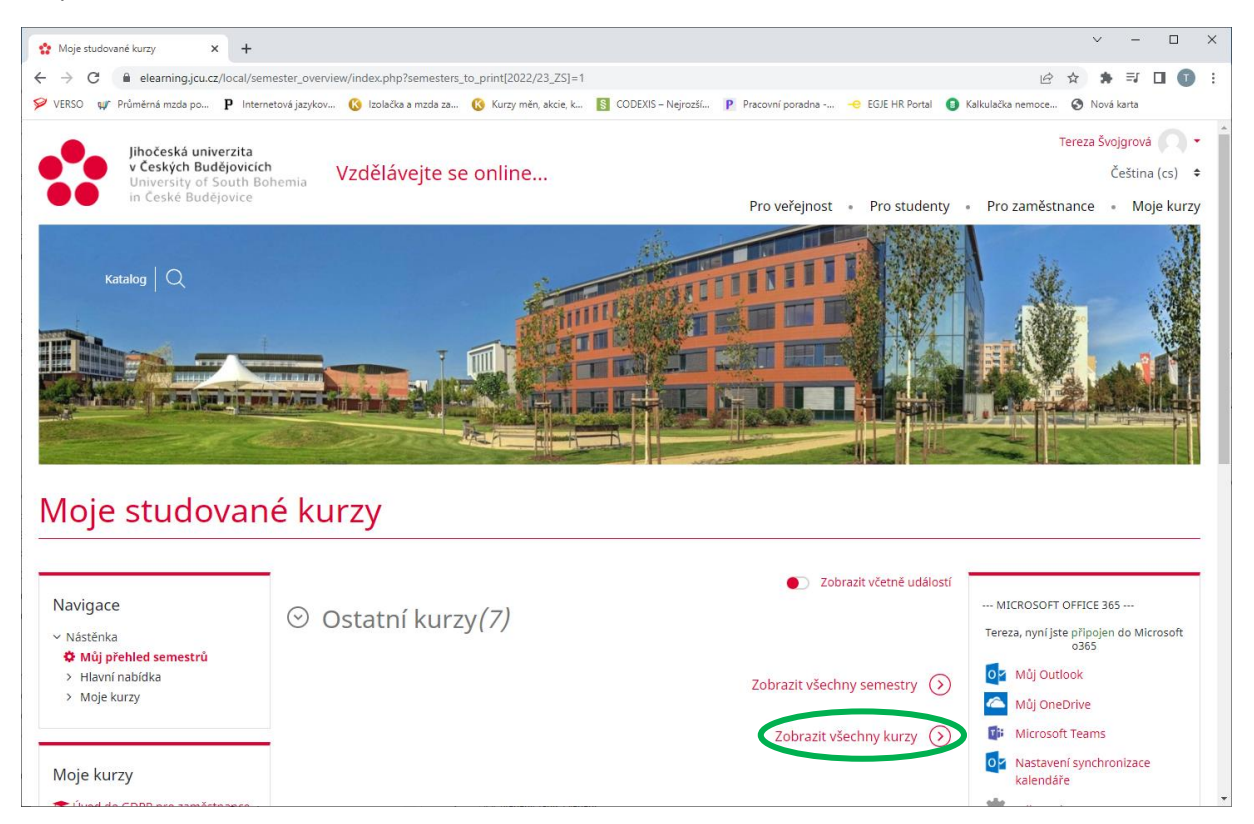

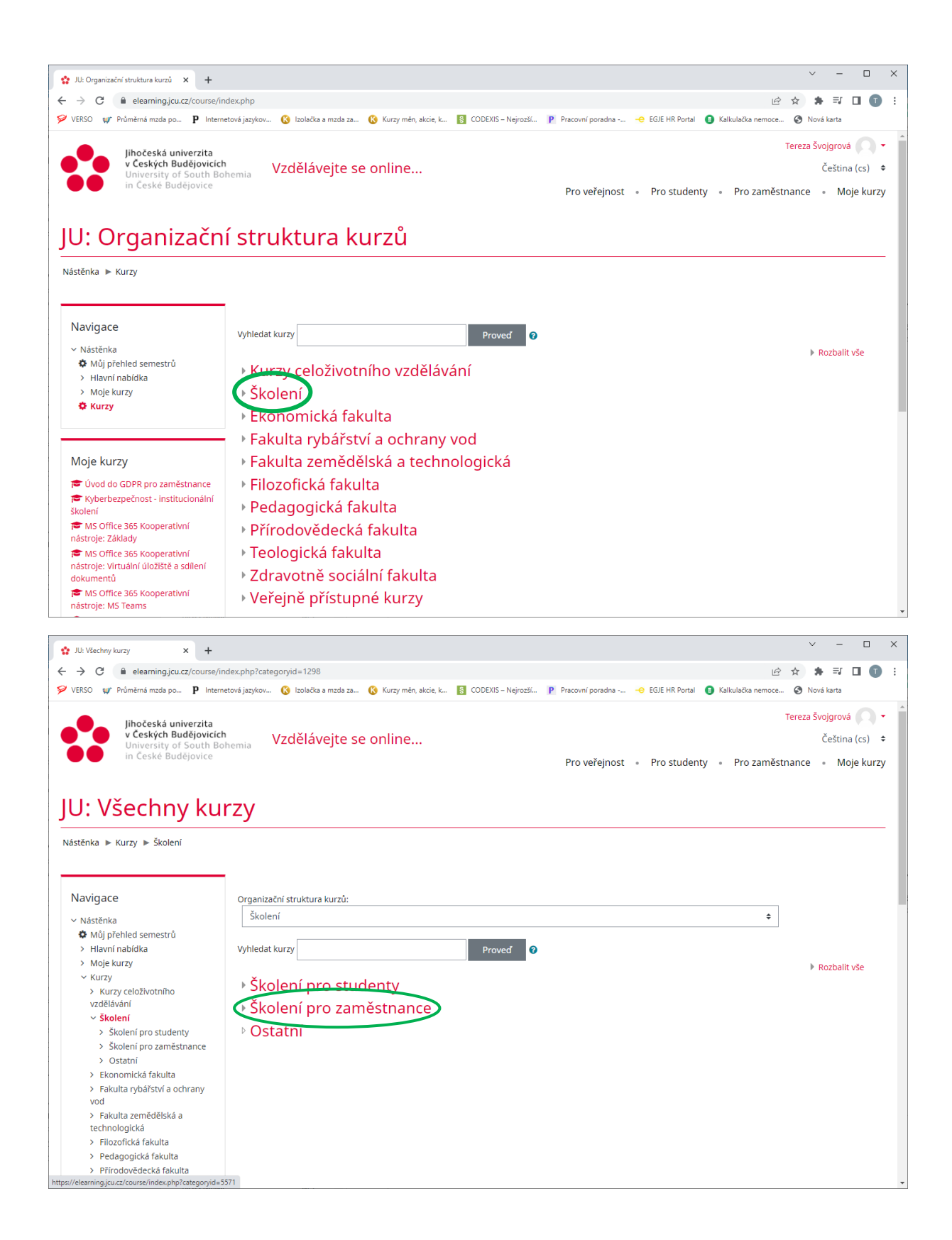

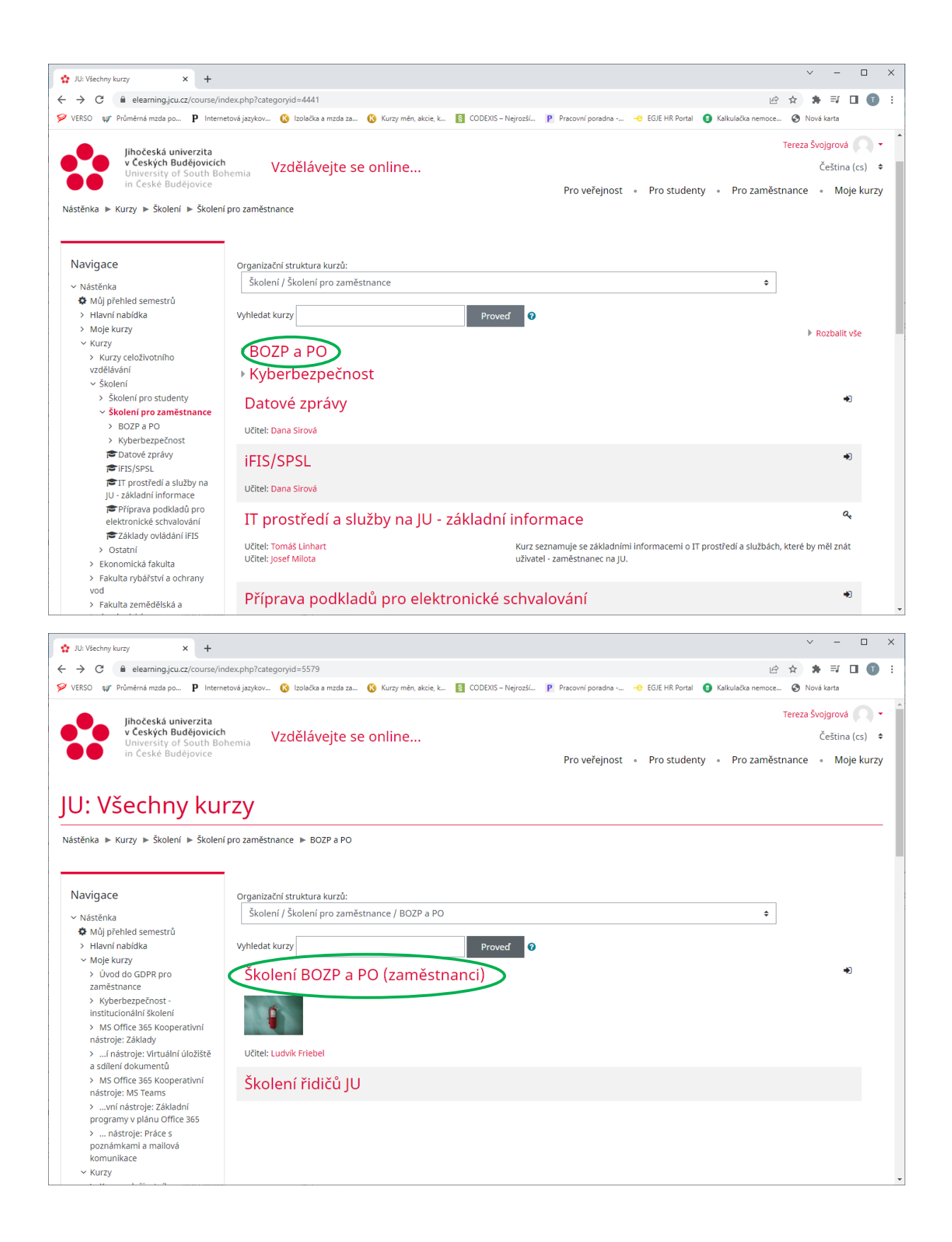

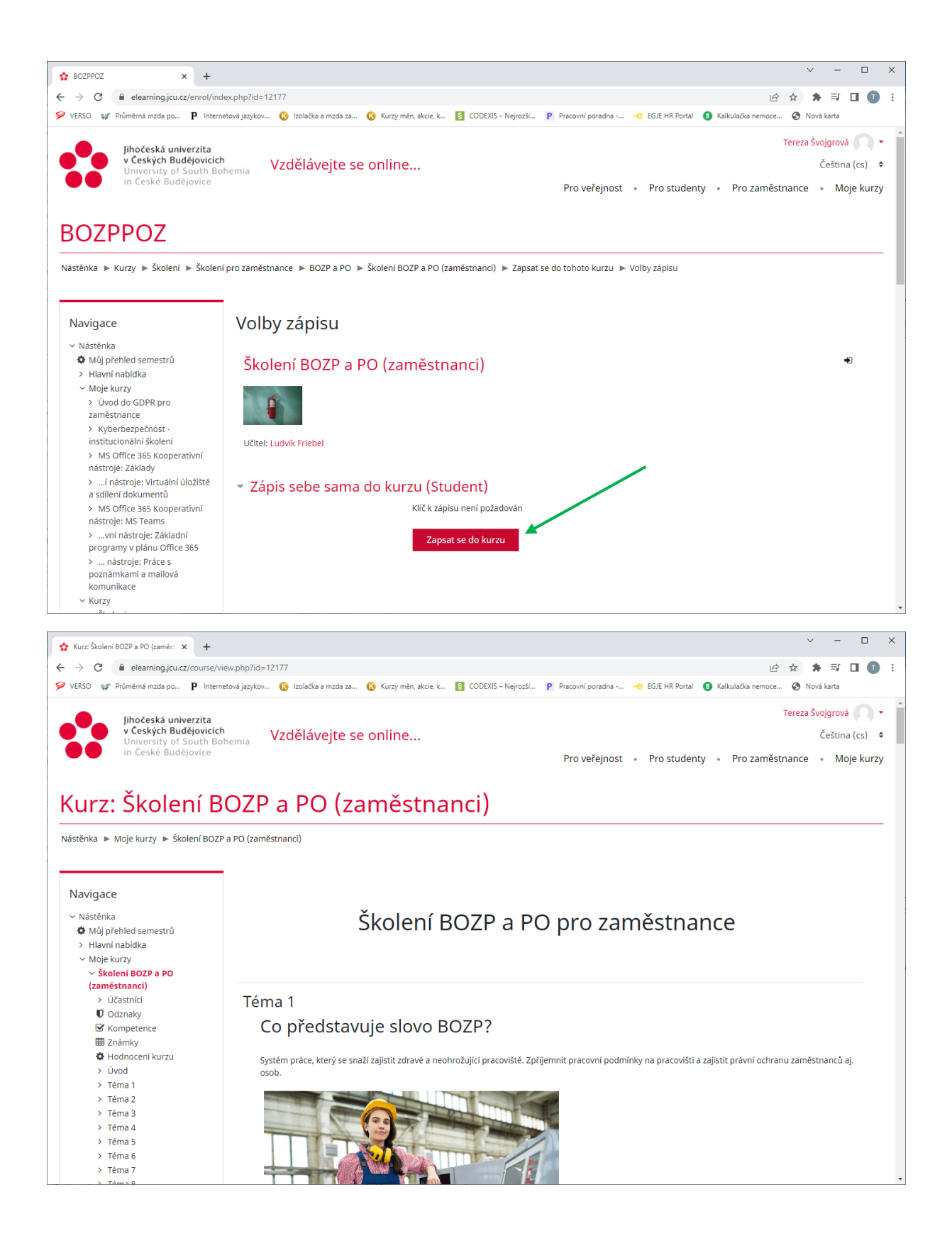

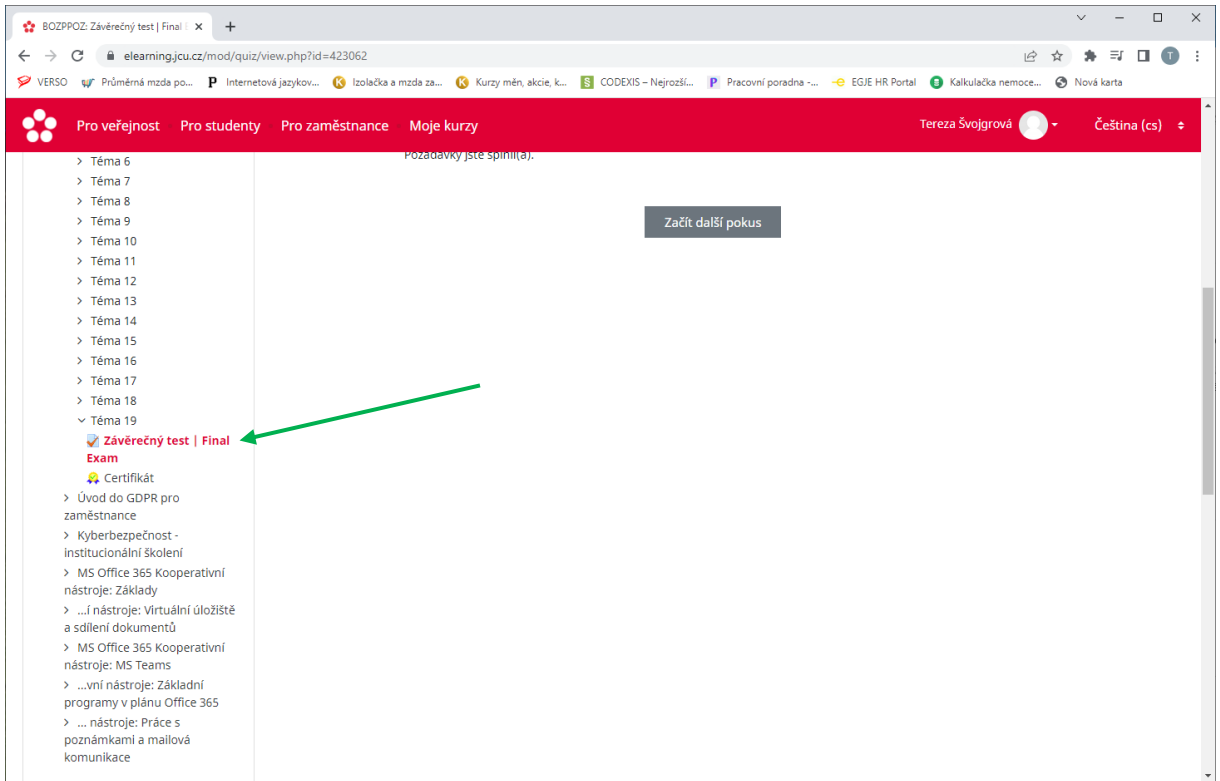

Po úspěšném vypracování testu se zpřístupní Certifikát:

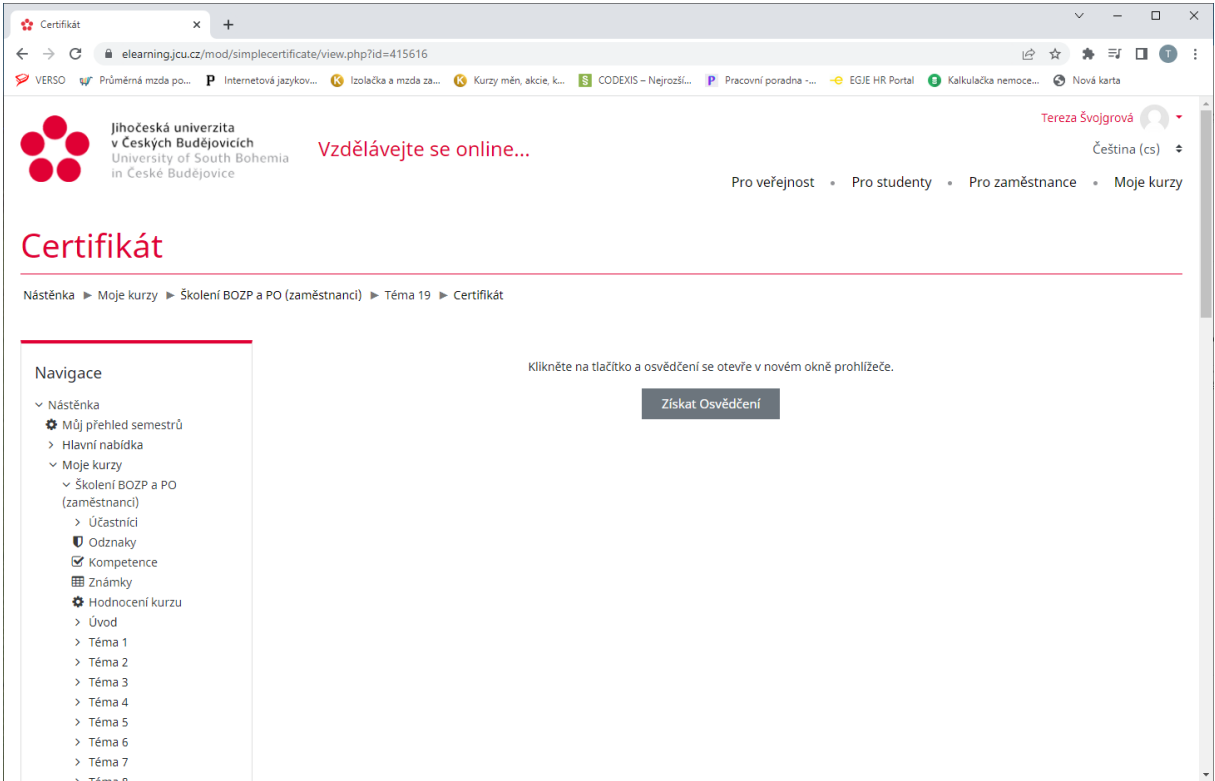

Certifikát předáte svému nadřízenému, případně osobě určené nadřízeným.